## <span id="page-0-1"></span><span id="page-0-0"></span>Package 'MafDb.ALL.wgs.phase1.release.v3.20101123'

#### April 14, 2014

Title Minimum allele frequency data from the 1000 Genomes project

Version 1.0.0

Author Robert Castelo, Dei M. Elurbe

License Artistic-2.0

Description This annotation package stores minimum allele frequency data frozen from the 1000 Genomes project

Maintainer Robert Castelo <robert.castelo@upf.edu>

**Depends** R  $(>= 3.0.0)$ , VariantFiltering

**Imports** RSQLite  $(>= 0.8$ -1), Biobase, AnnotationDbi, IRanges,Biostrings, Rsamtools, GenomicRanges, VariantAnnotation

biocViews AnnotationData, Genetics, MafDb, Homo\_sapiens

### R topics documented:

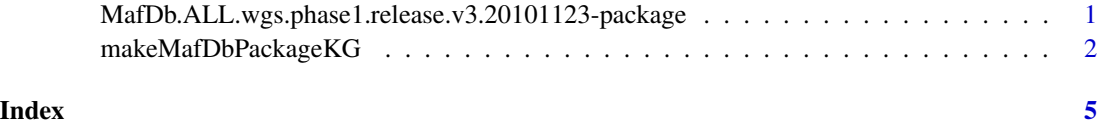

<span id="page-0-2"></span>MafDb.ALL.wgs.phase1.release.v3.20101123-package

*Annotation package for minimum allele frequency data from the 1000 Genomes project*

#### <span id="page-1-0"></span>Description

This annotation package stores minimum allele frequency (MAF) data values frozen from the 1000 Genomes project. The data is stored in the form of a SQLite database and is loaded automatically in the form of a MafDb object. The name of the exposed object matches the name of the package and part of the filename that contained the data imported into the package. The class definition and methods to access MafDb objects are found in the [VariantFiltering](#page-0-1) software package.

#### Format

MafDb. ALL.wgs.phase1.release.v3.20101123 MafDb object containing MAF values from the 1000 Genomes project do

#### Author(s)

R. Castelo & D. Elurbe

#### Source

The 1000 Genomes Project Consortium. An integrated map of genetic variation from 1,092 human genomes. Nature, 491:56-65, 2012. (URL: <ftp://ftp.1000genomes.ebi.ac.uk>) [October, 2013, accessed]

#### See Also

[makeMafDbPackageKG](#page-1-1) [MafDb.ESP6500SI.V2.SSA137.dbSNP138](#page-0-1) [MafDb-classfetchKnownVari](#page-0-1)[antsByID](#page-0-1) [VariantFiltering](#page-0-1)

#### Examples

library(MafDb.ALL.wgs.phase1.release.v3.20101123)

ls("package:MafDb.ALL.wgs.phase1.release.v3.20101123")

MafDb.ALL.wgs.phase1.release.v3.20101123

<span id="page-1-1"></span>makeMafDbPackageKG *Make a MafDb annotation data package from the 1000 Genomes Project*

#### Description

This function creates an annotation data package for a MafDb object. Its primary purpose is to ease the task of fetching and packaging newer minimum allele frequency data.

#### Usage

makeMafDbPackageKG(destDir=path.expand("~"), MafDbURL=MafDbKGdefaultURL, MafDbPkgName=MafDbKGdefault genome="hg19", version=NULL, author=NULL, maintainer=NULL, license=NULL, yieldSize=10000

#### Arguments

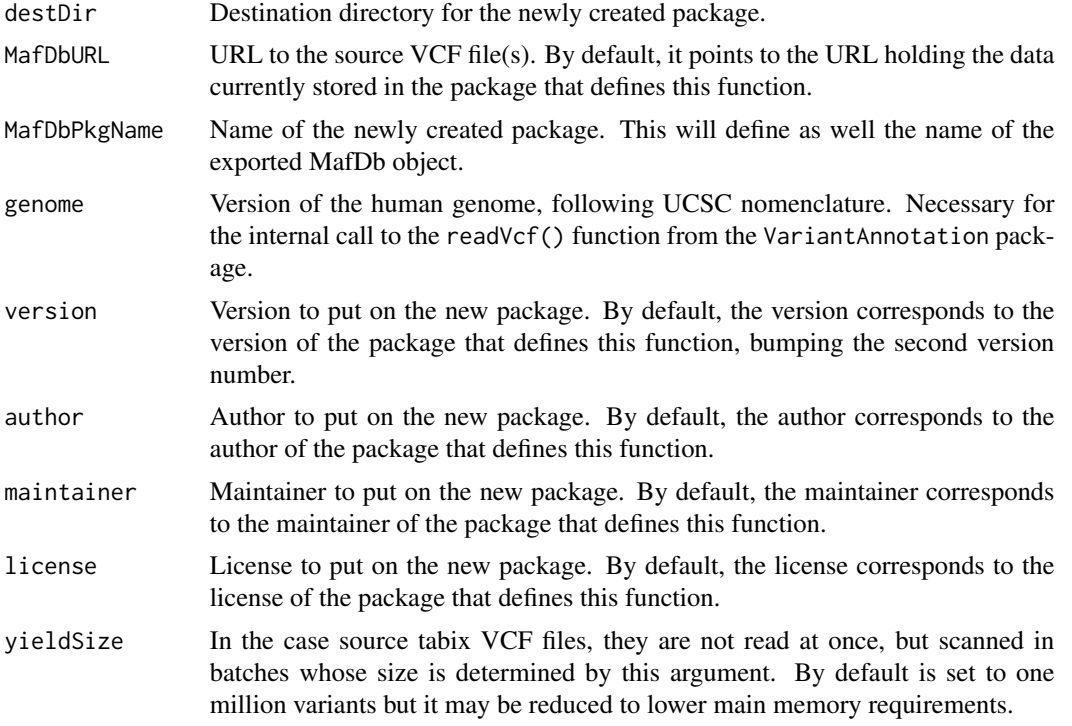

#### Value

Path to the folder containing the created data package.

#### Author(s)

R. Castelo

#### See Also

[fetchKnownVariantsByID](#page-0-1) [MafDb.ALL.wgs.phase1.release.v3.20101123](#page-0-2)

#### Examples

MafDbKGdefaultURL ## default URL from where makeMafDbPackageKG() fetches the MAF data MafDbKGdefaultPkgName ## default name for the package that makeMafDbPackageKG() creates ## Not run:

## the previous two default values can be overridden when calling makeMafDbPackageKG() makeMafDbPackageKG()

## End(Not run)

# <span id="page-4-0"></span>Index

∗Topic data MafDb.ALL.wgs.phase1.release.v3.20101123-package, [1](#page-0-0) ∗Topic package MafDb.ALL.wgs.phase1.release.v3.20101123-package, [1](#page-0-0) ∗Topic utilities makeMafDbPackageKG, [2](#page-1-0) fetchKnownVariantsByID, *2, 3* MafDb-class, *2* MafDb.ALL.wgs.phase1.release.v3.20101123, *2, 3* MafDb.ALL.wgs.phase1.release.v3.20101123 *(*MafDb.ALL.wgs.phase1.release.v3.20101123-package*)*, [1](#page-0-0) MafDb.ALL.wgs.phase1.release.v3.20101123-package, [1](#page-0-0) MafDb.ESP6500SI.V2.SSA137.dbSNP138, *2* MafDbKGdefaultPkgName *(*makeMafDbPackageKG*)*, [2](#page-1-0) MafDbKGdefaultURL *(*makeMafDbPackageKG*)*, [2](#page-1-0) makeMafDbPackageKG, [2,](#page-1-0) *2* VariantFiltering, *2*